### eMaint Boot Camp Training

WM & PMs + Reports & Dashboards

Agenda is subject to change.

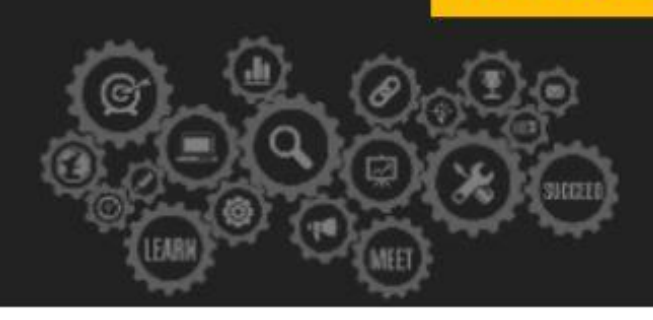

**In an effort to accommodate attendees in different time zones, our remote bootcamps start at 9:00 AM EST. These are the start and end times in your time zone:**

- **● Eastern: 9:00 am - 4:30 pm**
- **● Central: 8:00 am - 3:30 pm**
- **● Mountain: 7:00 am - 2:30 pm**
- **● Pacific: 6:00am - 1:30 pm**

## -**Day 1: Introduction to eMaint CMMS**

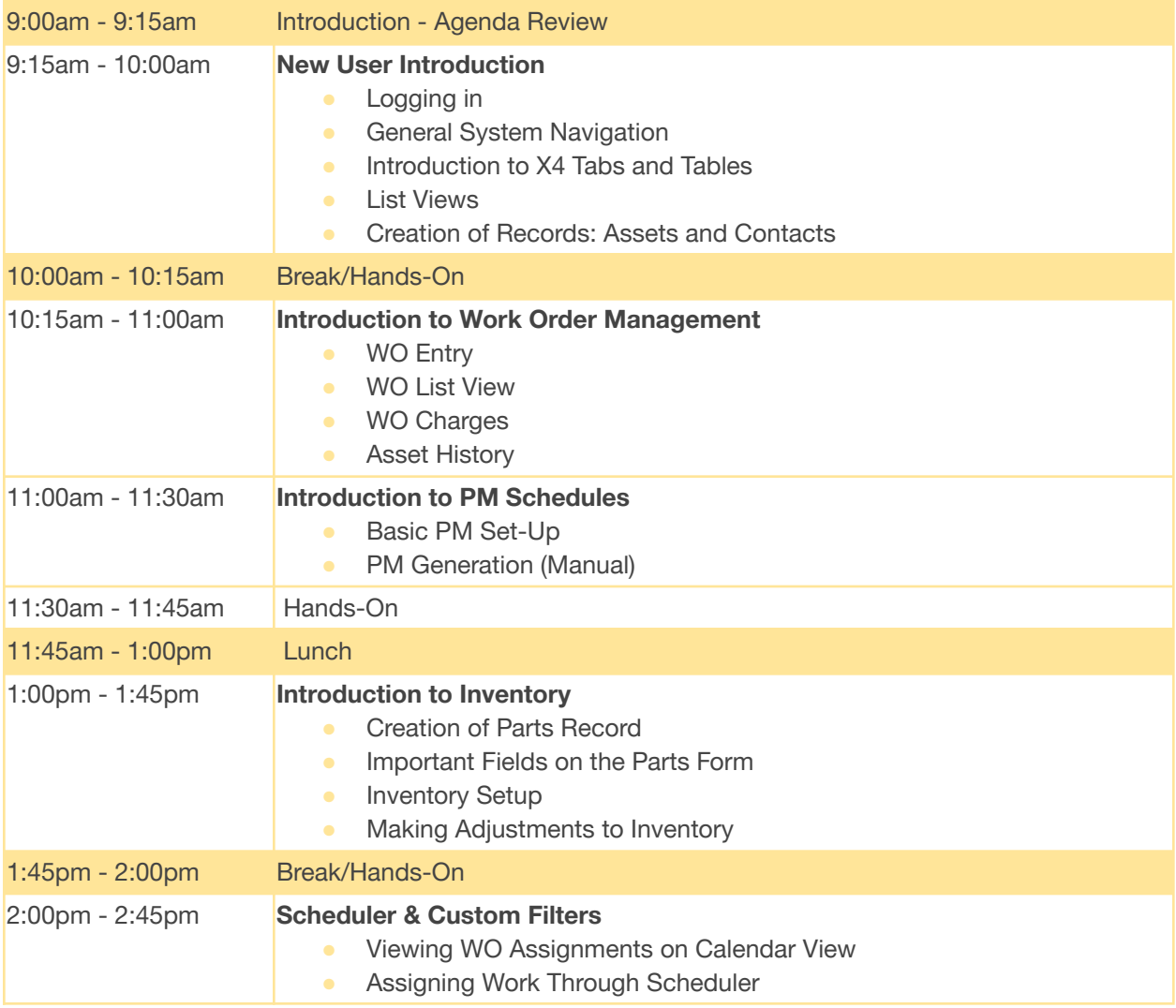

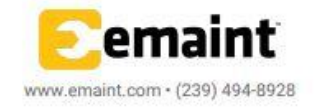

### eMaint Boot Camp Training

WM & PMs + Reports & Dashboards

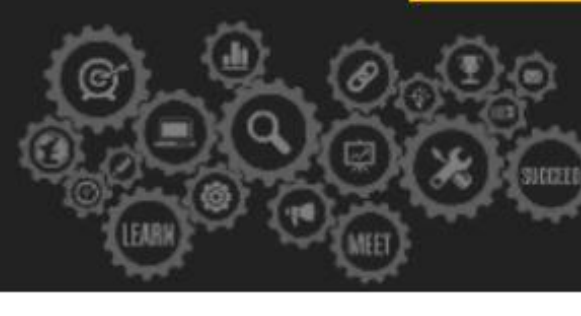

#### Agenda is subject to change.

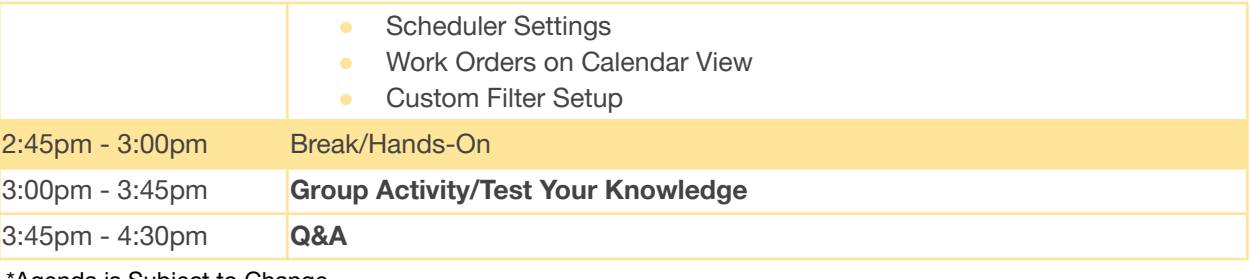

\*Agenda is Subject to Change

## -**Day 2: Work Order Management**

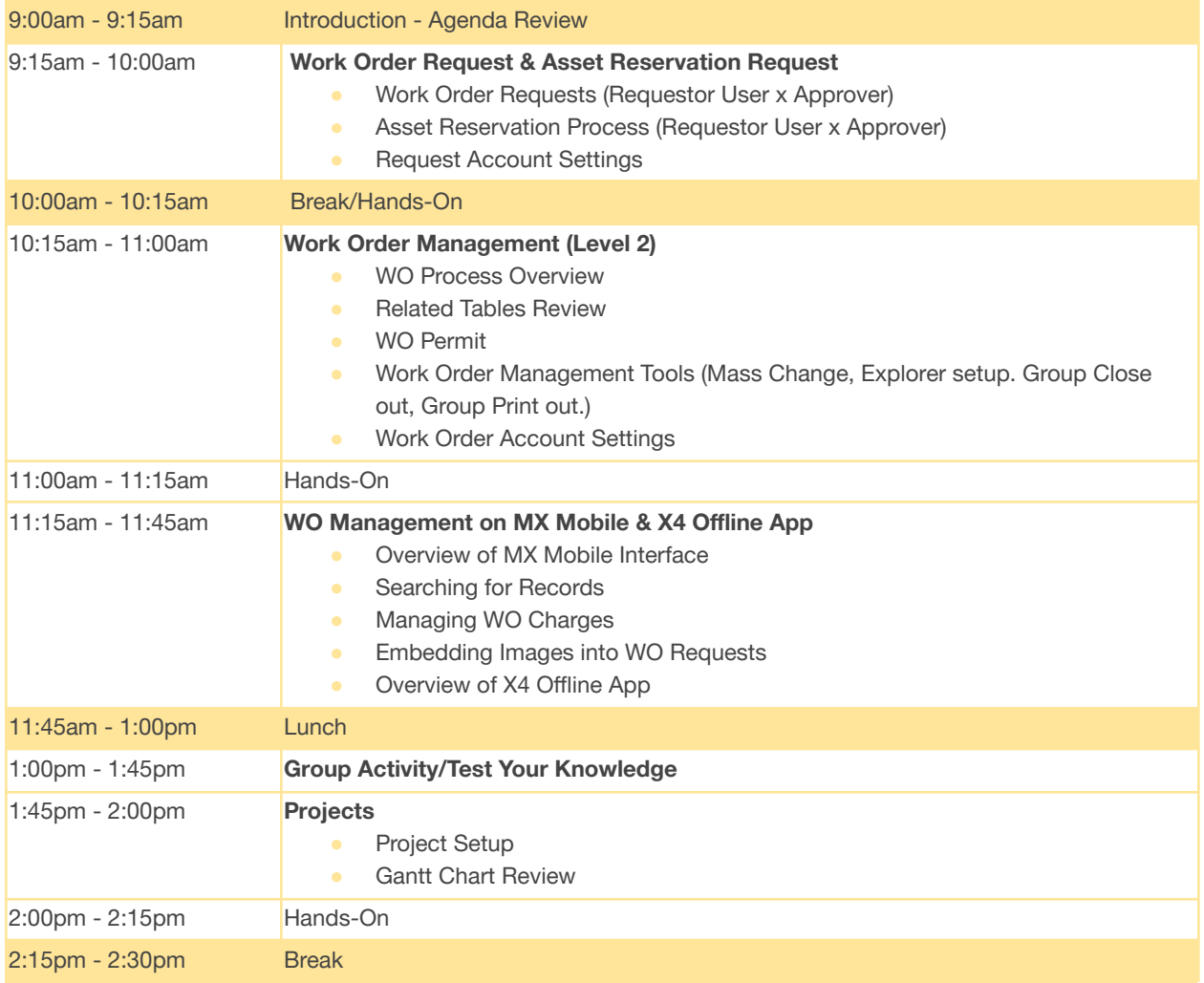

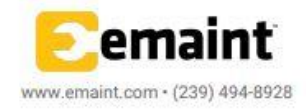

### eMaint Boot Camp Training

WM & PMs + Reports & Dashboards

Agenda is subject to change.

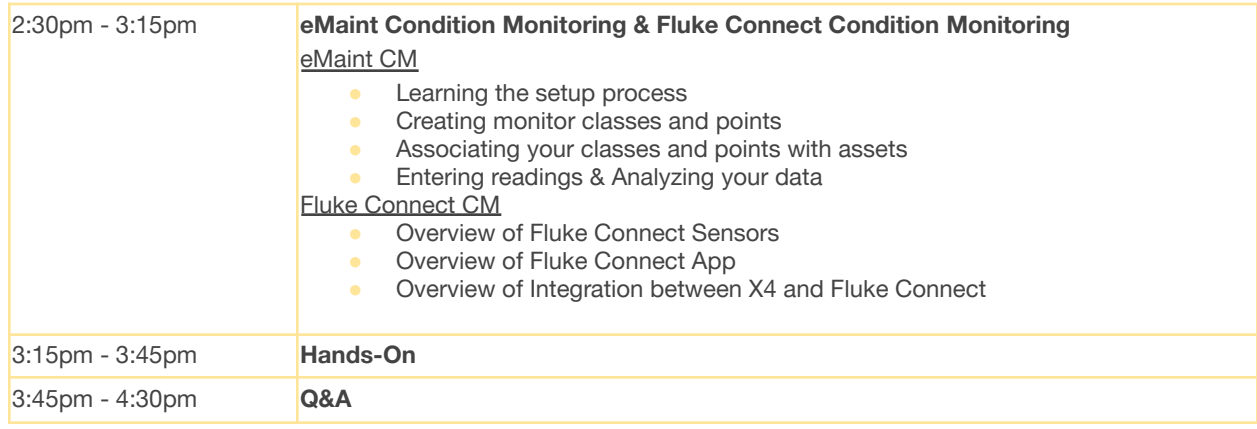

\*Agenda is Subject to Change\*

# **Day 3: PM Management**

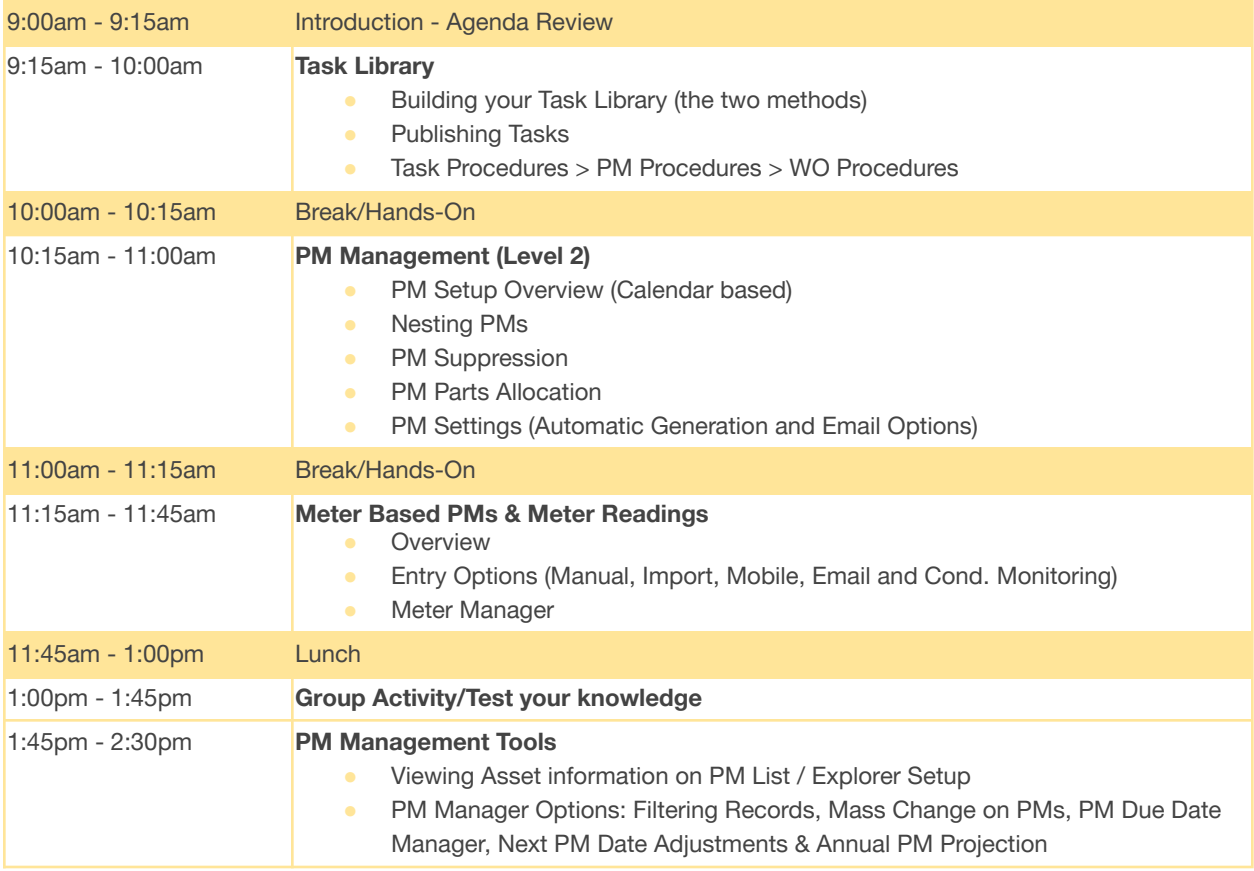

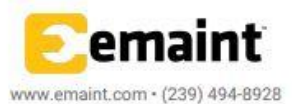

## eMaint Boot Camp Training

WM & PMs + Reports & Dashboards

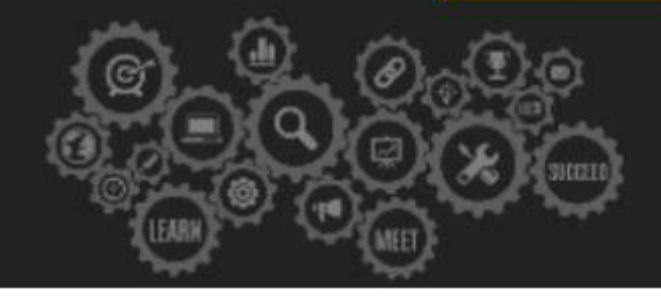

#### Agenda is subject to change.

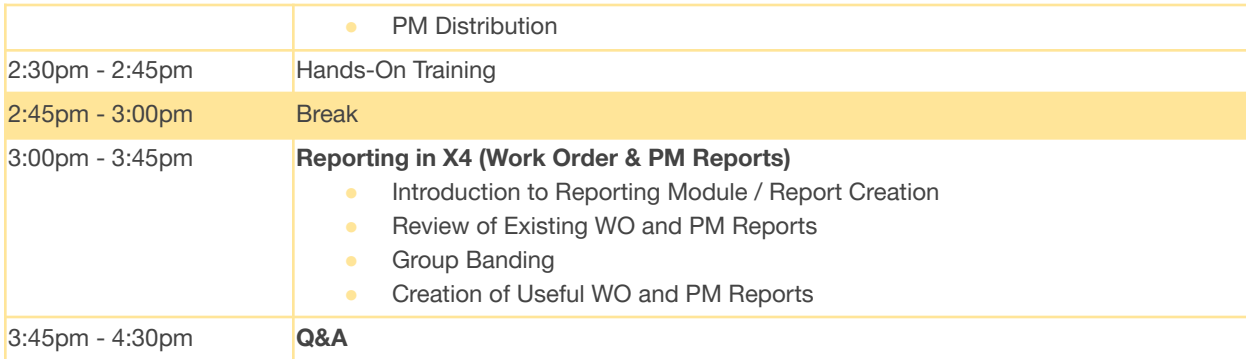

\*Agenda is Subject to Change\*

# **Day 4: Reports & Dashboards**

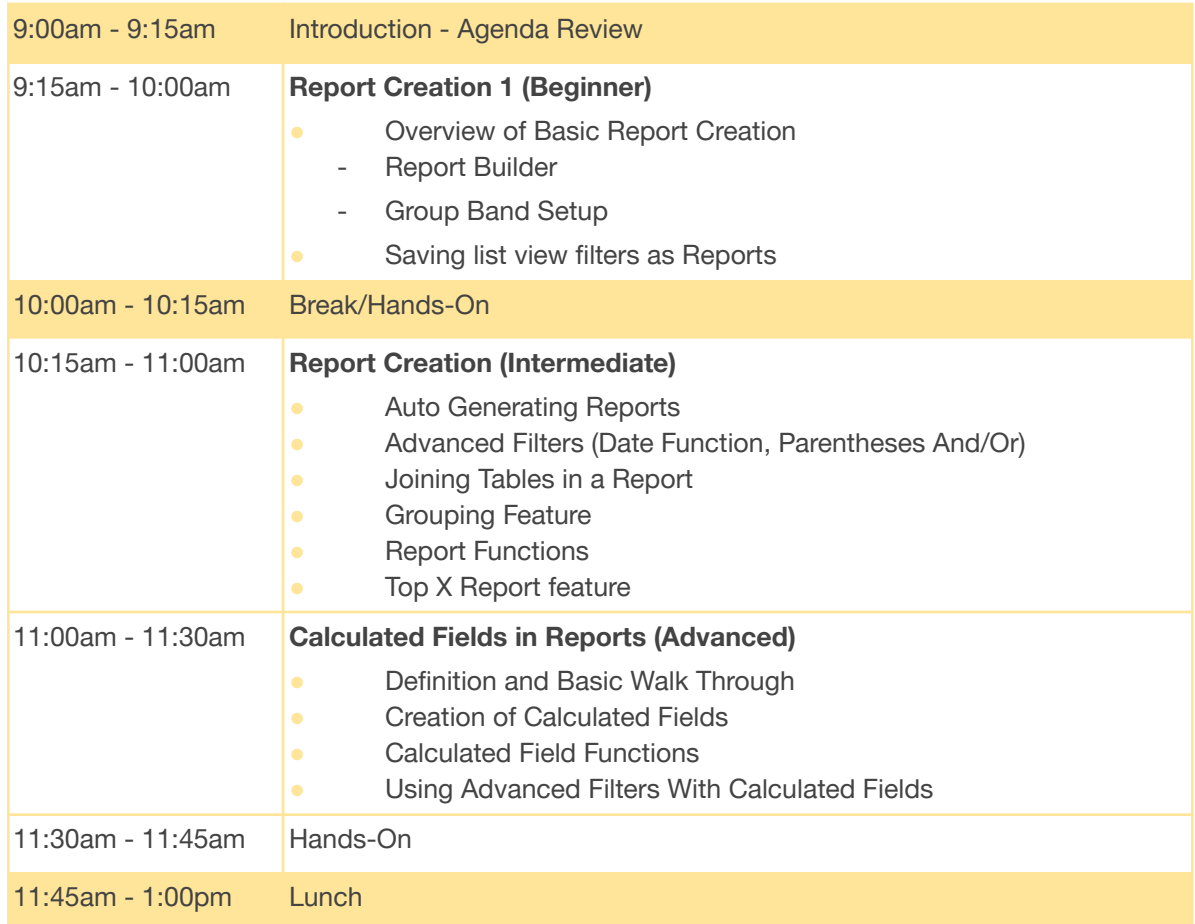

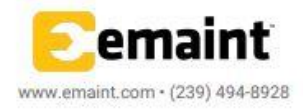

## eMaint Boot Camp Training

WM & PMs + Reports & Dashboards

Agenda is subject to change.

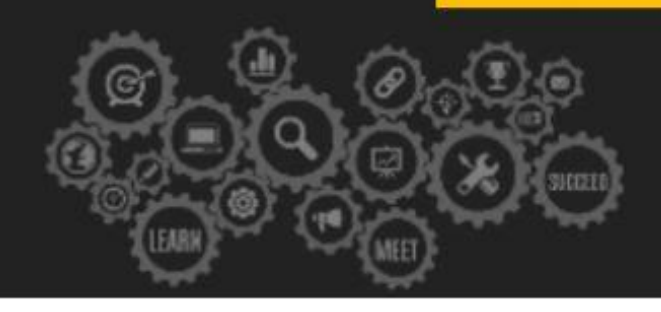

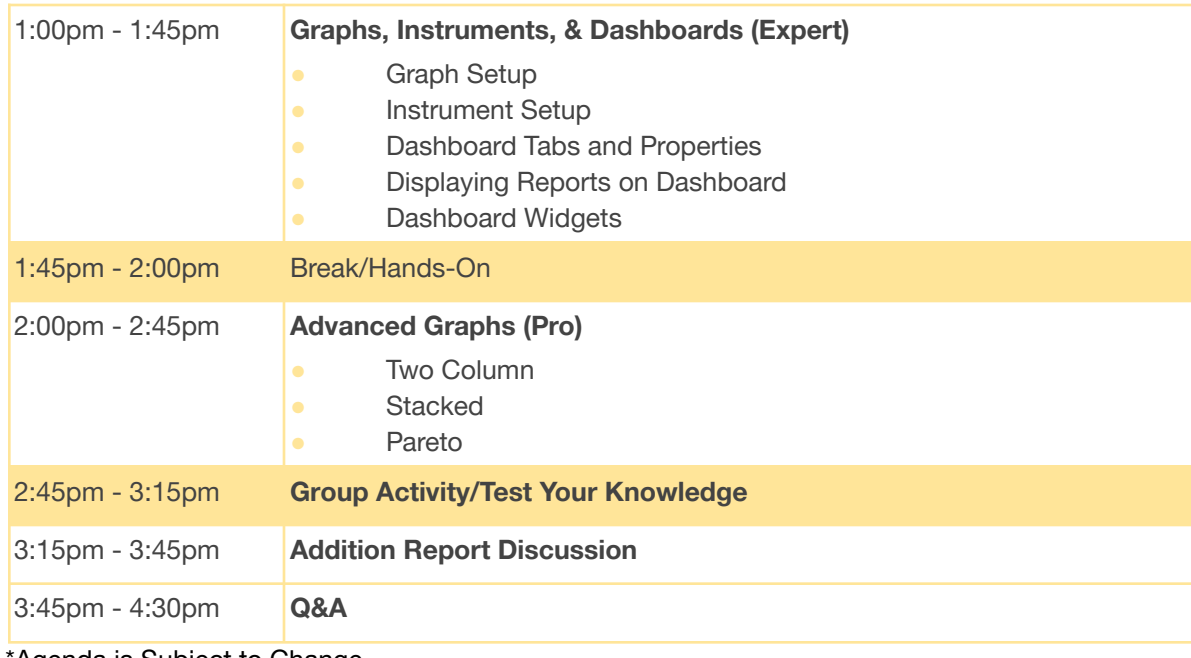

\*Agenda is Subject to Change

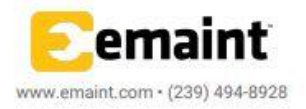